# **Tema 5**

# **Programación entera**

En este tema introducimos problemas lineales en los que algunas o todas las variables están restringidas a tomar valores enteros. Para resolver este tipo de problemas se han desarrollado las técnicas de programación entera que, como veremos, requieren resolver varios problemas de programación lineal para obtener la solución óptima del problema entero.

El m´etodo simplex para resolver modelos lineales en los que las variables no están restringidas a tomar valores enteros, se basa en que el conjunto de soluciones es convexo, con un número finito de puntos extremos y en que la solución se encuentra en uno de los puntos extremos. La restricción de que las variables tomen valores enteros simplifica mucho el conjunto de soluciones pero dificulta la obtención de la solución del problema porque el conjunto de soluciones no es convexo.

Teniendo en cuenta los valores de las variables se tienen 3 tipos de modelos lineales enteros:

- Los modelos de programación entera mixta son aquellos en los que algunas variables toman valores enteros y otras valores continuos.
- Los modelos de programación entera pura son aquellos en los que todas las variables toman valores enteros.
- Los modelos de programación entera 0-1 son aquellos en los que todas las variables son binarias.

# **5.1 Algunas aplicaciones de la programacion entera ´**

En esta sección planteamos algunos ejemplos de programación entera y de programación entera 0-1.

Ejemplo 1. En una oficina se necesita para cada día de la semana el número de trabajadores/as a tiempo completo de la siguiente tabla:

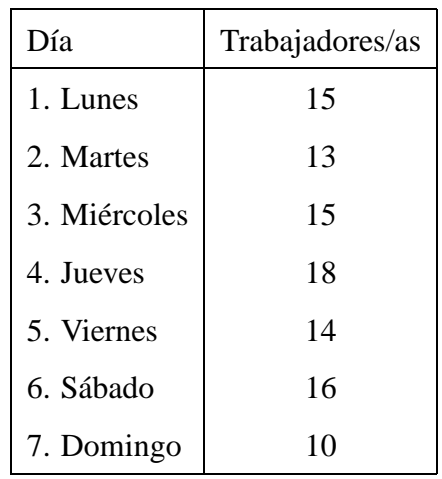

Cada trabajador/a debe trabajar cinco días seguidos y descansar dos. El problema es determinar el número de trabajadores/as que entran a trabajar cada día de la semana para garantizar el funcionamiento de la oficina. El objetivo es hacer frente a las necesidades de la oficina contratando un número mínimo de trabajadores/as.

Para plantear un modelo lineal definimos las variables de decisión

 $x_j$ : número de trabajadores/as que entran a trabajar el día  $j = 1, \ldots, 7$ .

Para cada día de la semana se tiene una restricción que garantiza que el número de trabajadores/as que están trabajando ese día satisfacen las necesidades de la oficina. El modelo lineal es

```
min z = x_1 + x_2 + x_3 + x_4 + x_5 + x_6 + x_7sujeto a
        x_1 + x_4 + x_5 + x_6 + x_7 \geq 15x_1 + x_2 + x_5 + x_6 + x_7 \geq 13x_1 + x_2 + x_3 + x_6 + x_7 \geq 15x_1 + x_2 + x_3 + x_4 + x_7 \geq 18x_1 + x_2 + x_3 + x_4 + x_5 \ge 14x_2 + x_3 + x_4 + x_5 + x_6 \ge 16x_3 + x_4 + x_5 + x_6 + x_7 \ge 10x_1, \ldots, x_7 \geq 0 y enteras
```
**Ejemplo 2. El problema de la mochila.** Una mochila con capacidad de 12 kg se quiere llenar con objetos de peso y valor fijado. En la siguiente tabla se da el peso y el valor de cada uno de los cuatro objetos.

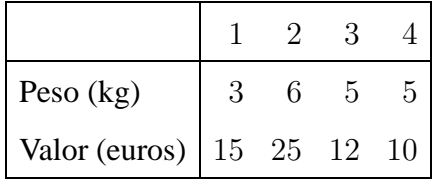

Se debe elegir qué objetos se meten en la mochila para maximizar su valor. Para plantear un modelo lineal se definen las siguientes variables de decisión.

$$
x_j = \begin{cases} 1 & \text{si el objeto } j \text{ es seleccionado} \\ 0 & \text{en caso contrario} \end{cases}
$$

El modelo lineal es

```
max z = 15x_1 + 25x_2 + 12x_3 + 10x_4sujeto a
3x_1 + 6x_2 + 5x_3 + 5x_4 \leq 12x_1, x_2, x_3, x_4 = 0 ó 1
```
Un planteamiento similar se puede dar para los modelos tipo mochila con más restricciones, por ejemplo, considerando el volumen de los objetos.

Ejemplo 3. En una región en la que hay 6 ciudades se quiere construir la cantidad mínima de estaciones de manera que haya una estación a no más de 30 minutos de cada ciudad. El tiempo para ir de una ciudad a otra se da en la siguiente tabla:

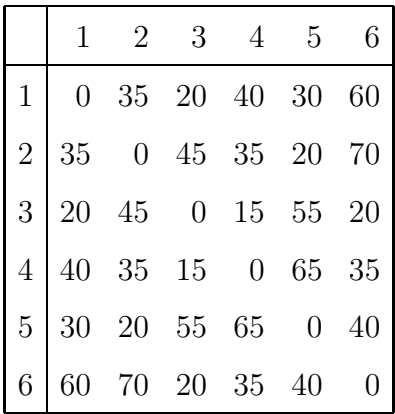

Variables de decisión:

$$
x_j = \begin{cases} 1 & \text{s} \\ 0 & \text{e} \end{cases}
$$

 $\lambda$ 

 $\alpha$ i una estación es construída en la ciudad j en caso contrario

El modelo lineal es

min  $z = x_1 + x_2 + x_3 + x_4 + x_5 + x_6$ sujeto a

$$
x_1 + x_3 + x_5 \ge 1
$$
  
\n
$$
x_2 + x_5 \ge 1
$$
  
\n
$$
x_1 + x_3 + x_4 + x_6 \ge 1
$$
  
\n
$$
x_3 + x_4 \ge 1
$$
  
\n
$$
x_1 + x_2 + x_5 \ge 1
$$
  
\n
$$
x_3 + x_6 \ge 1
$$
  
\n
$$
x_1, x_2, x_2, x_4, x_5, x_6 = 0, 1
$$

Cada restricción esta asociada a una ciudad y asegura que dicha ciudad tiene una estación a no más de 30 minutos. Por ejemplo, la primera restricción asegura que hay al menos una estación a no más de 30 minutos de la ciudad 1.

## **5.2 Solucion de problemas enteros ´**

En primer lugar mostraremos con un ejemplo las dificultades que aparecen a la hora de calcular una solución óptima para un modelo lineal entero.

Sea el modelo lineal

$$
\max z = 80x_1 + 45x_2
$$
  
sujeto a  

$$
x_1 + x_2 \le 7
$$
  

$$
12x_1 + 5x_2 \le 60
$$
  

$$
x_1, x_2 \ge 0 \text{ y enters}
$$

En la siguiente gráfica aparecen señaladas las soluciones del modelo lineal entero.

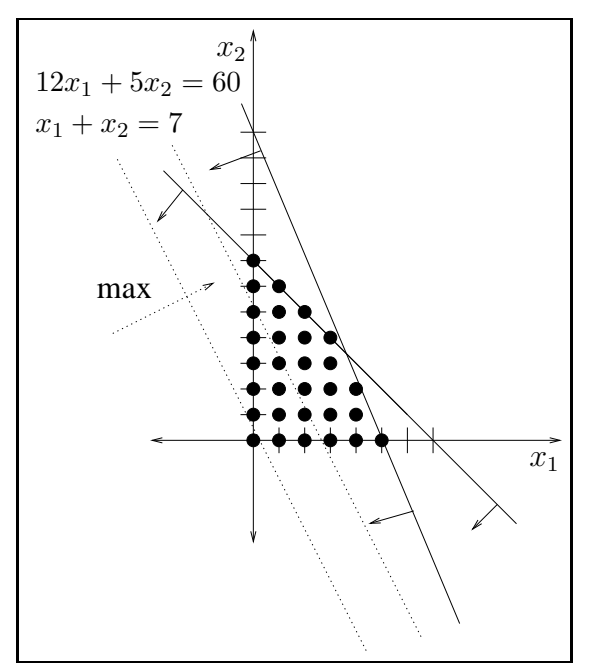

El número de puntos de la región es finito y, por lo tanto, se pueden calcular todos los puntos y el valor de la función objetivo en cada uno para identificar la solución óptima. Pero este método no es eficaz para problemas con muchas variables por la cantidad de puntos de la región.

Así, aunque el número de soluciones de un problema lineal entero es mucho menor que el número de soluciones del mismo problema lineal pero quitando la restricción de enteras para las variables, veremos que obtener la solución óptima requiere muchos más cálculos. La razón de ésto es que el conjunto de soluciones para un problema entero no es un conjunto convexo como ocurre para un problema lineal general. La propiedad de convexidad es la que permite la aplicación del método simplex desarrollado en el Tema 2.

Otra manera de obtener una solución para el modelo entero es resolverlo sin tener en cuenta la restricción de que las variables deben tomar valores enteros y obtener la solución entera óptima por redondeo. Es decir, resolvemos el problema de la página 147 quitando la restricción de enteras a las variables; llamaremos a éste *problema relajado*. En la siguiente gráfica se da la solución óptima del problema relajado.

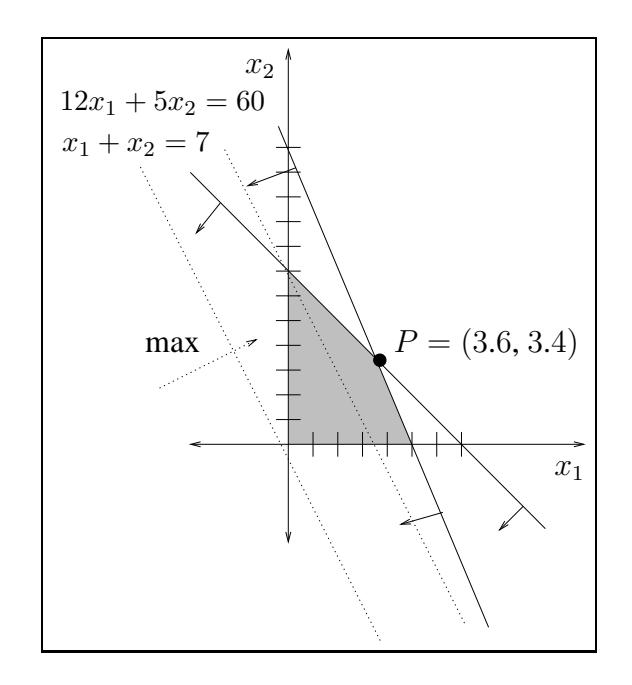

En este caso, la solución óptima del problema relajado se encuentra en el punto  $x_{PR}=(3.6, 3.4)$  y el valor óptimo es  $z_{PR} = 440$ . Este punto no es solución óptima del problema entero porque las variables óptimas no son enteras. Podemos considerar todas las aproximaciones por redondeo, (3, 3),(3, 4),(4, 3),(4, 4), y evaluar la función objetivo en todas las soluciones aproximadas para calcular la óptima. En este caso la solución óptima sería el punto  $(4, 4)$ . En la siguiente gráfica, donde se representan todas las aproximaciones por redondeo, se puede ver que el punto (4, 4) no verifica las restricciones.

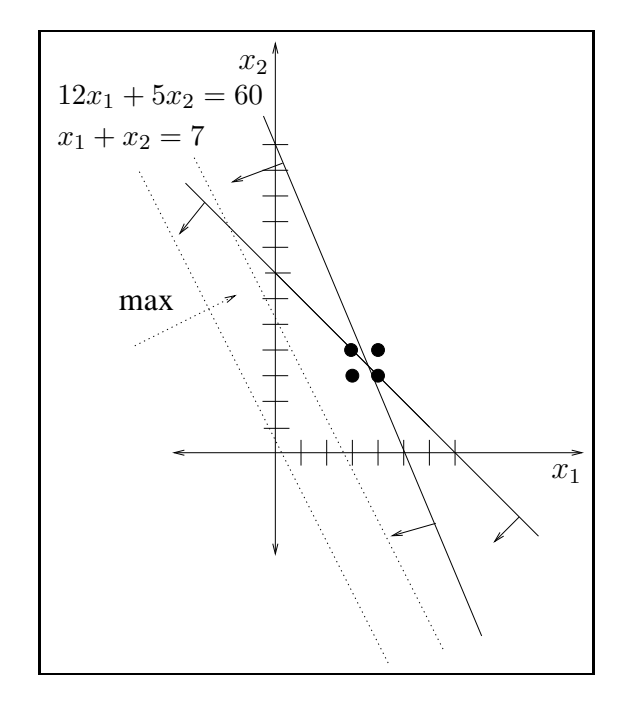

Este método también es cuestionable porque, como hemos visto en el ejemplo, en algunos casos puede ocurrir que la mejor aproximación por redondeo no pertenezca a la región de soluciones. Además, para problemas grandes es necesario calcular muchas aproximaciones.

Por las razones apuntadas se han desarrollado técnicas específicas para resolver problemas enteros. En este tema se recoge la técnica de ramificación y acotación.

### **5.3 Solucion gr ´ afica de problemas enteros ´**

En esta sección ilustraremos la técnica de ramificación y acotación resolviendo gráficamente el problema de la página 147. Esta técnica consiste en resolver el problema relajado y, si la solución no es entera, se divide el problema relajado en dos (ramificar) quitando un trozo de la región que no contiene la solución del problema entero. Se resuelven los nuevos problemas y, si la solución no es entera, se hace una nueva ramificación.

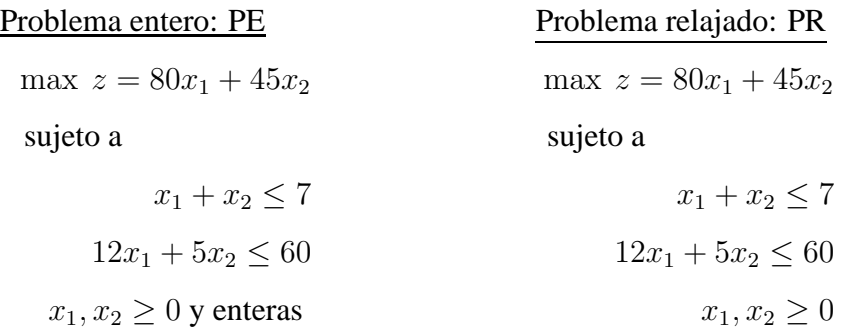

En la gráfica de la página 148 hemos visto que la solución óptima del problema relajado se encuentra en el punto  $x_{PR} = (3.6, 3.4)$ . El valor óptimo del problema relajado es  $z_{PR} = 440$ . Las variables no toman valores enteros. Veremos que se puede obtener la solución óptima del problema entero resolviendo una serie de problemas relajados. Para ello se divide el problema en dos excluyendo un trozo de la región de soluciones del problema relajado en el que no se puede encontrar la solución del problema entero.

Elegimos una variable que teniendo que ser entera no lo es en la solución actual. En este caso, tanto  $x_1$  como  $x_2$  deben ser variables enteras y, por tanto, ambas pueden ser elegidas. Si elegimos  $x_1$ , esta variable no puede tomar valores comprendidos en el intervalo  $3 < x_1 < 4$ . Dividimos la región en dos quitando dicho intervalo, es decir acotando los valores de  $x_1$  de la siguiente manera:  $x_1 \leq 3$  $y \rvert x_1 \geq 4$ . Así se obtienen los siguientes dos problemas:

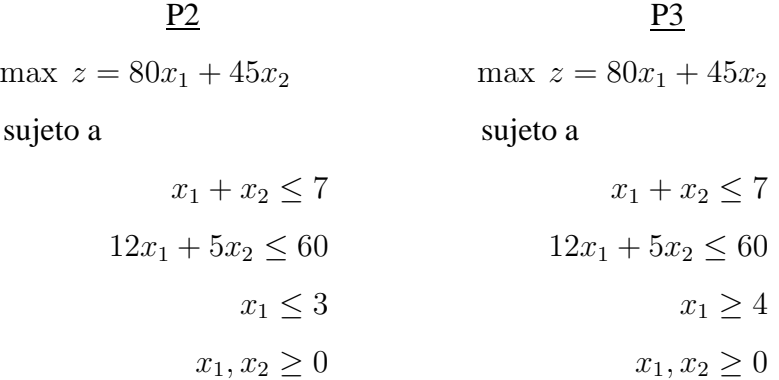

Resolvemos los dos problemas recién generados. Se puede observar en la gráfica de la Figura 5.1 que los valores de  $x_1$  entre 3 y 4 han sido excluídos. Las zonas sombreadas son las regiones de soluciones del problema P2 y del problema P3, respectivamente.

- P2. La solución es  $x_{P2} = (3, 4)$  y  $z_{P2} = 420$ .
- P3. La solución es  $x_{P3} = (4, 2.4)$  y  $z_{P3} = 428$ .

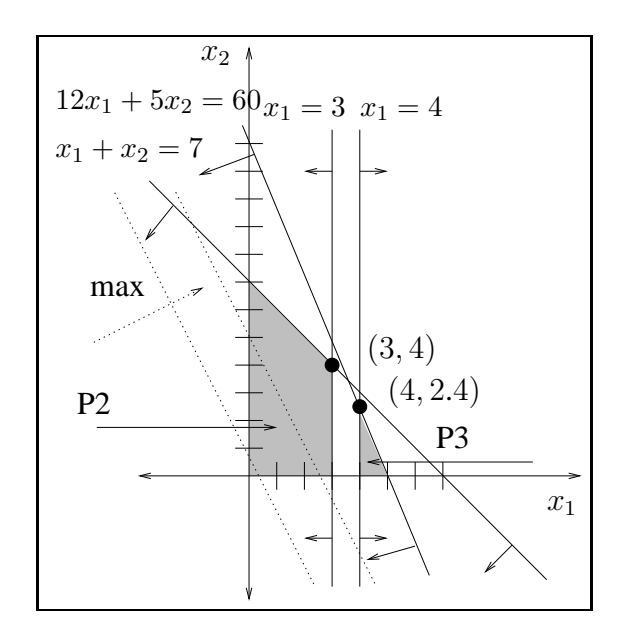

Figura 5.1: Solución del P2 y del P3

La solución del problema P2 es entera y se dice que es un *problema terminal* porque ya no es necesario seguir ramificando. Dicha solución es una *solución candidata* y será la solución óptima del problema entero si no encontramos otra mejor. El valor óptimo de la función objetivo para este problema es  $z_{P2} = 420$  y es una *cota inferior* del valor óptimo del problema entero. Fijamos la cota  $z<sub>I</sub> = 420$ .

La solución del problema P3 no es una solución para el problema entero porque la variable  $x_2$  toma el valor 2.4. El valor de la función objetivo  $z_{P3} =$  $428 > z_I$  es una cota superior para el problema entero en esa rama. Ramificando este problema es posible que se puedan obtener soluciones mejores que la solución candidata.

Hay problemas no terminales y hay que seguir ramificando. Elegimos un problema para ramificar, en este caso sólo tenemos la ópción de elegir el problema P3. En ese problema elegimos una variable para ramificar, en este caso sólo podemos elegir la variable  $x_2$ . Se generan los dos problemas siguientes:

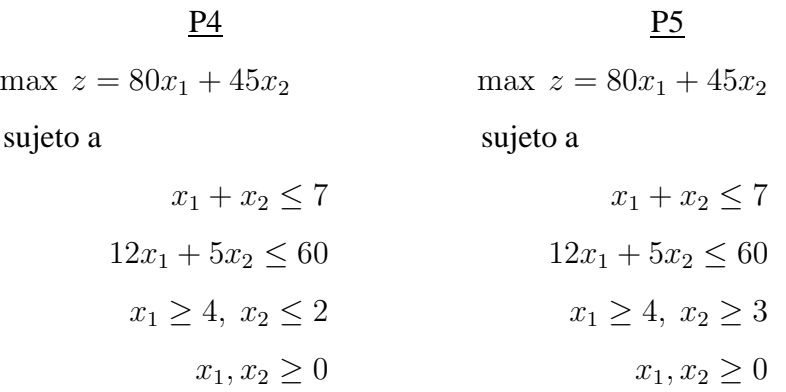

La solución óptima para los dos problemas recién creados se recoge en la gráfica de la Figura 5.2.

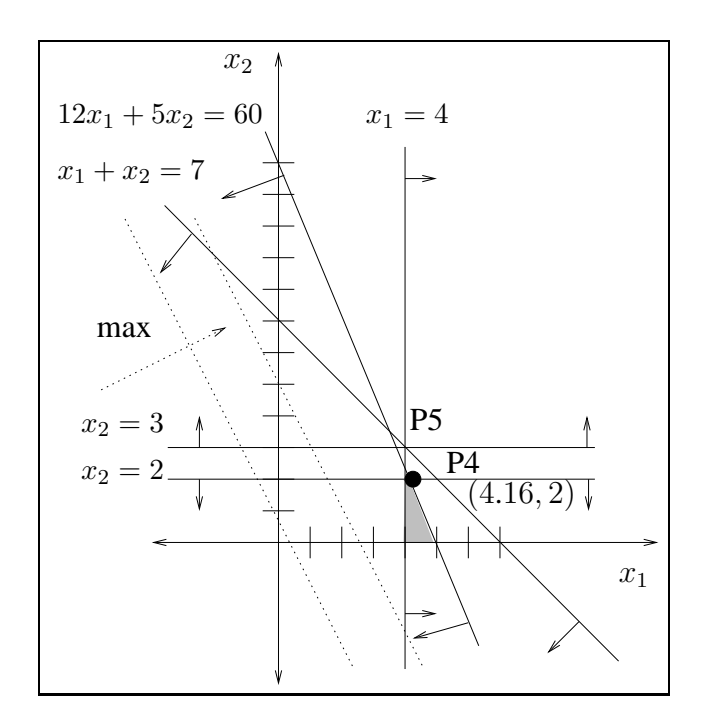

Figura 5.2: Solución del P4 y del P5

Podemos ver que el problema P5 es infactible y, por lo tanto, es terminal. La solución óptima del problema P4 es  $x_{P4} = (4.16, 2)$  y  $z_{P4} = 422.8 > 420 = z_I$ . El problema P4 no es terminal. Repetimos el proceso de ramificación. Eligiendo

el problema P4 y la variable  $x_1$  se añaden las restricciones  $x_1 \leq 4$  y  $x_1 \geq 5$  para crear los siguientes problemas:

> $\frac{P6}{P7}$ max  $z = 80x_1 + 45x_2$  max  $z = 80x_1 + 45x_2$ sujeto a sujeto a sujeto a sujeto a sujeto a sujeto a sujeto a sulface a sulface a sulface a sulface a sulface a sulface a sulface a sulface a sulface a sulface a sulface a sulface a sulface a sulface a sulface a sulface a  $x_1 + x_2 \le 7$   $x_1 + x_2 \le 7$  $12x_1 + 5x_2 \le 60$   $12x_1 + 5x_2 \le 60$  $x_1 \geq 4, x_2 \leq 2, x_1 \leq 4$   $x_1 \geq 4, x_2 \leq 2, x_1 \geq 5$  $x_1, x_2 \geq 0$   $x_1, x_2 \geq 0$

En la gráfica de la Figura 5.3 se dan las soluciones óptimas del problema P6 y del problema P7.

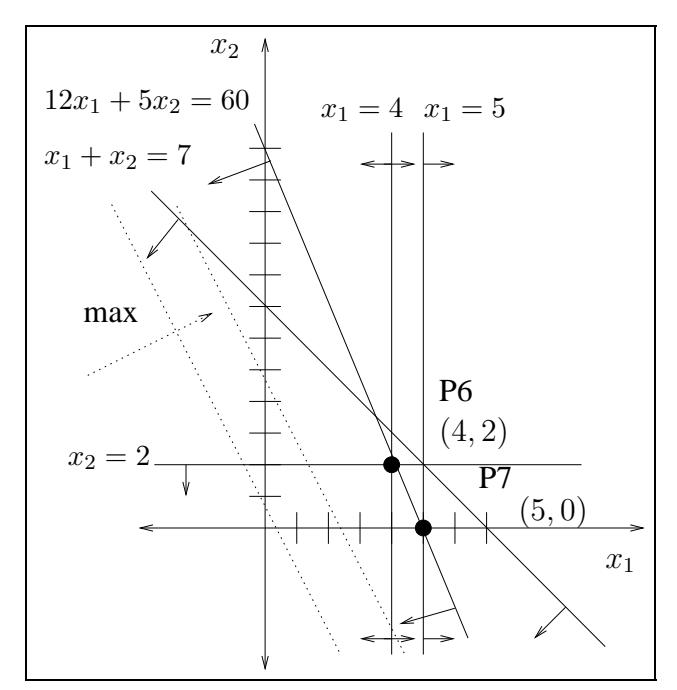

Figura 5.3: Solución del P6 y del P7

La solución del problema P6 es  $x_{P6} = (4, 2)$  y  $z_{P6} = 410 < z_I = 420$ . Por tanto, el problema P6 es terminal. La solución del problema P7 es  $x_{P7}$  =

 $(5, 0)$  y  $z_{P7} = 400 < z_I = 420$ . Por tanto, el problema P7 es terminal. Todos los problemas son terminales y no es necesario seguir ramificando. La solución óptima del problema entero es la solución candidata

$$
\mathbf{x}_{PE}^* = (x_1^*, x_2^*) = (3, 4) \mathbf{y} \ z_{PE}^* = z_I = 420.
$$

En el diagrama de la Figura 5.4 se recoge la solución óptima de todos los problemas relajados generados por el método de ramificación y acotación. Para cada problema el valor óptimo de la función objetivo es una cota superior de la solución del problema entero en esa rama.

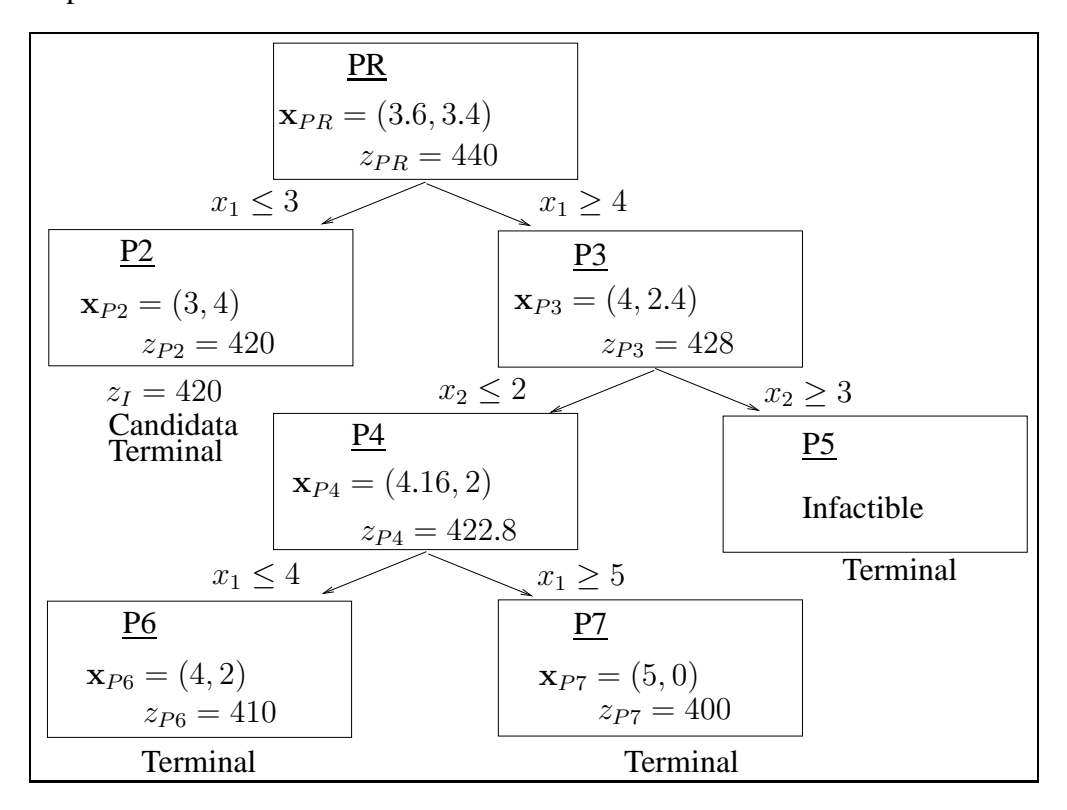

Figura 5.4: Diagrama de la solución del problema entero.

### **5.4** Método de ramificación y acotación

Hemos visto en la sección anterior que el método de ramificación y acotación gráfico utiliza los conceptos de problema relajado, solución candidata y problema terminal.

**Definicion 5.4.1 (Problema relajado) ´** *Dado un problema lineal entero, se llama problema relajado al mismo modelo lineal pero prescindiendo de la restriccion´ de que las variables sean enteras.*

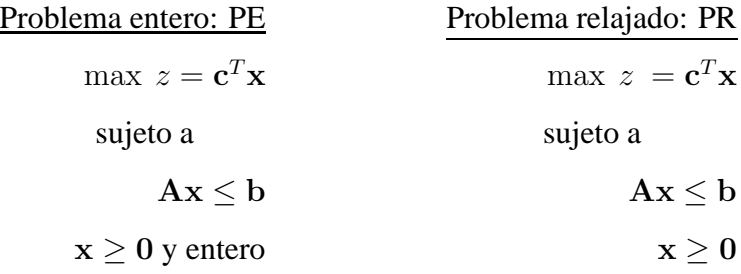

El problema relajado es una versión menos restringida del problema entero. Esto significa que la región factible para cualquier problema entero está contenida en la región factible del problema relajado correspondiente. Para el caso de maximización de un problema entero se verifica que

 $z_{PR}^* \geq z_{PE}^*$ .

**Definición 5.4.2 (Solución candidata)** Dado un problema entero, en cada itera*cion del proceso de resoluci ´ on llamamos soluci ´ on candidata a la mejor soluci ´ on´ entera obtenida hasta el momento.*

Dado que la solución candidata puede ser la solución óptima del problema entero, una vez obtenida una solución candidata se debe mantener hasta obtener otra mejor. El valor de la función objetivo para la solución candidata fija una *cota inferior*  $z_I$  para el problema entero. Esta cota sirve para cortar las ramas donde la función objetivo sea menor o igual que  $z_I$  porque indica que en esas ramas no se encuentra la solución óptima del problema entero. Un problema de ese tipo es llamado *problema terminal*. Además, también son problemas teminales aquellos que tienen un valor objetivo mayor que la cota inferior pero cuya solución es entera; en este caso esta solución pasa a ser la candidata y se actualiza la cota inferior. Por último, un problema es terminal si es infactible.

En el algoritmo denotamos por  $z<sub>S</sub>$  el valor óptimo de la función objetivo en cada problema que, como hemos dicho, es una cota superior para el problema entero en esa rama.

### **5.4.1** Algoritmo de ramificación y acotación

Objetivo maximizar.

Paso 1. Inicialización. Resolver el problema lineal relajado asociado al problema entero.

- **–** Si la soluci´on ´optima es entera parar y esa soluci´on es ´optima tambi´en para el problema entero.
- $-$  En otro caso, fijar una cota inferior  $z_I$  para el valor óptimo del problema entero. Si no se conoce ninguna solución candidata para el problema entero, hacer  $z_I = -\infty$ .

Paso 2. Ramificación. Seleccionar un problema no terminal. En dicho problema elegir una variable  $x_i$  que, teniendo que ser entera, tome un valor no entero en la solución actual. Crear dos nuevos problemas añadiendo al problema las restricciones<sup>1</sup>  $x_j \leq [x_j]$ ,  $x_j \geq [x_j] + 1$ .

Paso 3. Acotación. Resolver cada uno de los dos problemas recien creados en el paso de ramificación<sup>2</sup>.

**Paso 4. Problemas terminales.** Analizar los problemas que puedan contener la solución óptima y considerar terminales los que cumplen una de las siguientes condiciones:

- (1) El problema es infactible.
- (2)  $z_S < z_I$ .
- (3)  $z_s > z_l$  y la solución es entera. Se actualiza la cota inferior haciendo  $z_1 = z_S$  y esta solución entera es la solución candidata.

Si todos los problemas son terminales, la solución candidata es la solución óptima. Si no hay solución candidata el problema entero es infactible.

Si hay problemas no terminales, volver al Paso 2 para continuar con el proceso de ramificación.

 $x_j$ ] indica la parte entera de la variable  $x_j$ .

<sup>&</sup>lt;sup>2</sup>Para resolver estos problemas se utilizan las técnicas de análisis de sensibilidad. Concretamente el algoritmo que se utiliza para calcular la solución de los nuevos problemas es el simplex dual.

A pesar de que el proceso de búsqueda de la solución óptima requiere gran cantidad de cálculos, éste es el algoritmo más utilizado para resolver problemas enteros puros y mixtos.

Se pueden ahorrar iteraciones si en el Paso 2 se seleccionan el problema para ramificar y la variable para acotar siguiendo determinados criterios. Un criterio sencillo para elegir problema es el de la mejor cota, es decir, elegir para ramificar el problema que tenga mayor valor para la función objetivo. Los criterios de selección de variables son más complicados y no se estudian es este tema, elegiremos la variable para ramificar al azar.

Ejemplo. Resolver el problema de la página 147 utilizando el algoritmo de ramificación y acotación.

#### **Primera iteracion. ´**

**Paso 1. Inicialización.** Resolver el problema relajado. La tabla óptima es

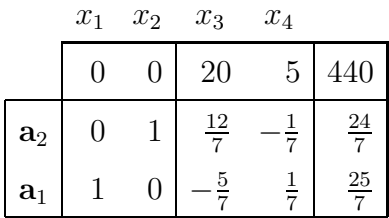

Inicializar la cota inferior:  $z_I = -\infty$ .

**Paso 2. Ramificación.** La solución del problema relajado no es entera. Elegimos para ramificar la variable  $x_1$  y se crean dos nuevos problemas: el problema P2 y el problema P3 de la página 150.

Paso 3. Acotación. Resolvemos cada uno de estos problemas utilizando las técnicas de análisis de sensibilidad.

**Solución del problema P2**. En la tabla óptima del PR se introduce la restricción  $x_1 \leq 3$ , sumando la correspondiente variable de holgura,  $x_5$ . Se tiene la siguiente tabla:

|                | $x_1$ | $x_2$            | $x_3$               | $\mathcal{x}_4$ | $x_5$ |                |
|----------------|-------|------------------|---------------------|-----------------|-------|----------------|
|                |       |                  | 20                  | 5               | O     | 440            |
| $a_2$          | O     |                  | $\frac{12}{7}$      |                 | U     | $\frac{24}{7}$ |
| a <sub>1</sub> |       | $\left( \right)$ | $\overline{5}$<br>ᢖ | 7               | 0     | $\frac{25}{7}$ |
| $a_5$          |       |                  | 0                   |                 |       | 3              |

*Investigación Operativa. Programación Lineal* 

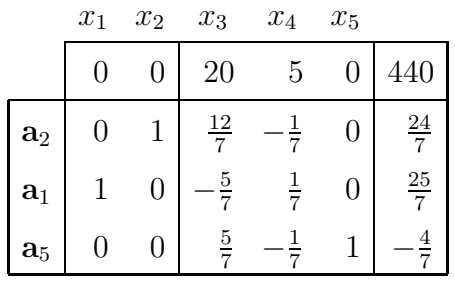

Operación elemental en la fila 3 de la tabla: fila 3 − fila 2.

Esta tabla no tiene factibilidad primal. Aplicando el algoritmo simplex dual se tiene la siguiente tabla que es óptima para el problema P2.

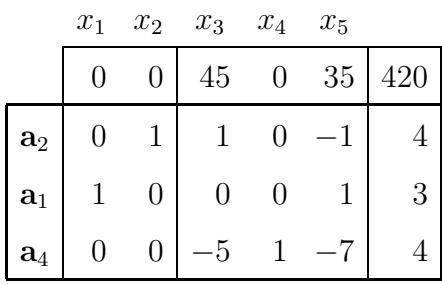

**Solución del problema P3.** Partiendo de la tabla óptima del PR, para añadir la restricción  $x_1$  ≥ 4 se multiplica por  $-1$ ,  $-x_1$  ≤  $-4$ , para poder sumar una variable de holgura  $x_5$  que permite ampliar la base. Se tiene la siguiente tabla:

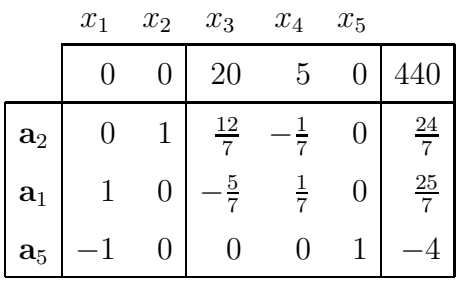

Hacer la siguiente operación elemental: fila  $3 +$  fila 2.

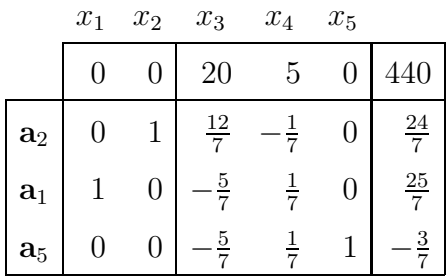

La tabla no tiene factibilidad primal. Aplicando el simplex dual se tiene la tabla que es óptima para el problema P3.

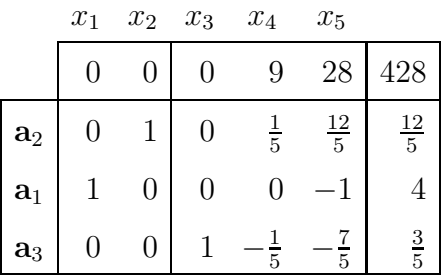

Tenemos así las soluciones del problema P2 y del problema P3 del diagrama de la Figura 5.4.

**Paso 4. Problemas terminales.** El problema P2 es terminal porque  $z_S$  =  $420 > z_I$  y, además, la solución es entera,  $x_S = (3, 4)$ . Esta solución es candidata y actualizamos  $z_1 = z_S = 420$ . El problema P3 no es terminal porque no cumple ninguno de los criterios del Paso 4.

Hay problemas no terminales y volvemos al Paso 2.

#### **Segunda iteracion. ´**

Paso 2. Ramificación. Seleccionamos un problema no terminal. En este caso sólo tenemos un problema no terminal, el problema P3. Seleccionamos en dicho problema una variable; en este caso seleccionamos la variable  $x_2$  que es la única variable no entera. Ramificamos añadiendo al problema P3 la restricción  $x_2 \leq 2$ para crear el problema P4 y  $x_2 \geq 3$  para crear el P5 (ver página 152).

**Paso 3. Acotación.** Resolver los dos problemas recién creados. Para ello procedemos como en la iteración anterior siendo en este caso la tabla de partida la tabla ´optima para el problema P3. Se obtienen las soluciones recogidas en el diagrama de la Figura 5.4.

#### **Paso 4. Problemas terminales.**

El problema P5 es terminal por ser infactible. El problema P4 tiene un valor  $z_S = 422.8 > z_I = 420$  y la solución no es entera. Por tanto, no es terminal. Volver al Paso 2.

#### **Tercera iteracion. ´**

**Paso 2. Ramificación.** Elegimos para ramificar el problema P4 que es el único no terminal. Seleccionamos la variable  $x_1$  por ser la única no entera. Se crean así dos nuevos problemas, el problema P6 y el problema P7 (ver página 153).

Paso 3. Acotación. Resolver los dos problemas recién creados. Para ello procedemos como en la primera iteraci´on siendo en este caso la tabla de partida la tabla óptima para el problema P4. Se obtienen las soluciones recogidas en el diagrama de la Figura 5.4.

#### **Paso 4. Problemas terminales.**

El problema P6 es terminal porque  $z_S = 410 < z_I = 420$ . El problema P7 es terminal porque  $z_S = 400 < z_I = 420$ .

Todos los problemas son terminales. La solución candidata es la solución ´optima del problema entero

$$
x_1^* = 3, x_2^* = 4, z_{PE}^* = z_I = 420.
$$

 $\Box$ 

## **5.5 Programacion entera 0-1 ´**

Existen en la práctica problemas en los que las variables están restringidas a tomar valores 0 y 1. Para resolver este tipo de problemas existen distintos algoritmos. En esta sección presentamos uno de ellos que tiene la misma estructura que el algoritmo de ramificación y acotación anterior.

Para la aplicación de este algoritmo los coeficientes de la función objetivo del modelo lineal entero 0-1 deben cumplir la siguiente condición:

$$
0 \le c_1 \le c_2 \le \dots \le c_n. \tag{5.1}
$$

Cualquier modelo lineal se puede formular de manera que cumpla la condición (5.1) sin m´as que hacer los cambios lineales necesarios.

**Ejemplo.** Sea el modelo de programación lineal entera 0-1

$$
\max z = 6x_1 - 4x_2
$$
  
subjecto a  

$$
3x_1 + 2x_2 \le 10
$$

$$
-x_1 + x_2 \le 17
$$

$$
x_1, x_2 = 0 \text{ 0 } 1
$$

Para que los coeficientes de la función objetivo cumplan la condición  $(5.1)$  se hace un cambio de variable. Elegimos en la función objetivo el menor coeficiente en valor absoluto, en este caso  $c_2$ ; hacemos  $x_2 = y_1$  si el coeficiente es positivo y  $x_2 = 1 - y_1$  si el coeficiente es negativo. En este caso, como  $c_2$  es negativo, hacemos  $x_2 = 1 - y_1$ . El siguiente coeficiente más pequeño en valor absoluto es  $c_1$ , como es positivo hacemos el cambio  $x_1 = y_2$ .

Sustituyendo estos cambios en el modelo se tiene el siguiente modelo lineal que ya cumple la condición (5.1).

max 
$$
z = 4y_1 + 6y_2 - 4
$$
  
sujeto a  
 $-2y_1 + 3y_2 \le 8$   
 $-y_1 - y_2 \le 16$   
 $y_1, y_2 = 0 \text{ ó } 1$ 

 $\Box$ 

**Definicion 5.5.1 (Problema relajado) ´** *Dado un modelo lineal 0-1, el problema lineal relajado es el modelo lineal prescindiendo de todas las restricciones del problema excepto de las restricciones 0-1 para las variables.*

**Definición 5.5.2 (Solución parcial)** Dado un modelo lineal 0-1, se llama solución *parcial a una solución donde el valor de alguna variable está sin fijar.* 

**Definición 5.5.3 (Complección de una solución parcial)** Dada una solución par*cial de un modelo lineal 0-1, una complección es una solución obtenida a partir de una solución parcial dando valor a todas las componentes que están sin fijar.* 

**Ejemplo.** Dado el problema lineal 0-1

```
max z = x_1 + 2x_2 + 4x_3sujeto a
 x_1 + x_2 + 2x_3 \leq 43x_1 + x_2 + 2x_3 \leq 5x_1, x_2, x_3 = 0 ó 1
```
el problema relajado es

$$
\max z = x_1 + 2x_2 + 4x_3
$$
  
sujeto a  

$$
x_1, x_2, x_3 = 0 \text{ 6 } 1
$$

Por ejemplo, la solución  $x = (1, 1, -)$  es una solución parcial del problema relajado. Esta solución tiene dos complecciones:  $(1, 1, 0)$  y  $(1, 1, 1)$ . La solución  $x = (0, -, -)$  es una solución parcial. Esta solución tiene cuatro complecciones:  $(0, 1, 1), (0, 1, 0), (0, 0, 1), (0, 0, 0).$ 

El problema relajado es fácil de resolver teniendo en cuenta que todos los coeficientes de la función objetivo son no negativos y que se han ordenado de menor a mayor. Así, la solución óptima del problema relajado es  $(1, 1, 1)$ . Si esta solución no cumple la restricción del problema entero 0-1, la siguiente mejor solución es  $(0, 1, 1)$ , la siguiente  $(1, 0, 1)$  y así, sucesivamente, se pueden ordenar las soluciones del problema relajado empezando desde la mejor. ✷

A continuación exponemos el algoritmo de ramificación y acotación 0-1. El algoritmo comienza desde la mejor soluci´on del problema relajado, si no se verifica la restricción del problema entero se ramifica hasta encontar la solución óptima del problema 0-1. Como veremos siempre se resuelven problemas relajados.

#### **5.5.1** Algoritmo de ramificación y acotación 0-1

El objetivo es maximizar. Los coeficientes de la función objetivo deben cumplir la condición  $0 \leq c_1 \leq c_2 \leq \cdots \leq c_n$ .

Paso 1. Inicialización. Comprobar si la solución óptima del problema relajado,  $x = (1, \ldots, 1)$ , cumple las restricciones del problema entero 0-1. Si es así, es óptima y parar.

En otro caso, comprobar si  $x = (0, 1, \ldots, 1)$  cumple las restricciones del problema entero 0-1. Si es así es óptima y parar.

Si no, fijar la cota inferior  $z_I = 0$  para el problema entero y una cota superior  $z_S = z(\mathbf{x}_S)$  con  $\mathbf{x}_S = (0, 1, \dots, 1)$ . Asociar al problema el índice  $k = 1$ .

Paso 2. Ramificación. Seleccionar un problema no terminal y ramificar el problema elegido en dos, añadiendo respectivamente las restricciones  $x_k =$  $0 \, y \, x_k = 1.$ 

**Paso 3. Acotación.** Para cada nuevo problema, hacer  $x<sub>S</sub>$  igual a la complección que tiene 0 en la componente  $k + 1$  y 1 en el resto de componentes. Calcular el valor  $z_S$  para esta complección.

Asociar a estos problemas el índice  $k = k + 1$ .

**Paso 4. Problemas terminales.** Analizar los problemas que puedan contener la solución óptima y considerar terminales los que cumplen una de las siguientes condiciones:

- (1)  $z_S < z_I$ .
- (2) Si  $z_S > z_I$  y  $x_S$  cumple las restricciones del problema entero, entonces  $x_S$  es solución candidata y se actualiza  $z_I = z_S$ .
- (3) Ninguna complección cumple todas las restricciones. El problema es infactible.

Si todos los problemas son terminales parar. La solución óptima es la solución candidata. En otro caso, ir al Paso 2.

**Ejemplo.** Resolver el siguiente problema utilizando el algoritmo de ramificación y acotación 0-1.

> max  $z = 15x_1 + 25x_2 + 12x_3 + 10x_4$ sujeto a  $3x_1 + 6x_2 + 5x_3 + 5x_4 \leq 12$  $x_1, x_2, x_3, x_4 = 0$  ó 1

Para ordenar los coeficientes de la función objetivo se hacen los siguientes cambios de variable:  $x_4 = y_1, x_3 = y_2, x_1 = y_3, x_2 = y_4$  y se tiene el problema entero 0-1 y el correspondiente problema relajado.

PE 0-1 PR max  $z = 10y_1 + 12y_2 + 15y_3 + 25y_4$  max  $z = 10y_1 + 12y_2 + 15y_3 + 25y_4$ sujeto a sujeto a sujeto a sujeto a sujeto a sujeto a sujeto a sujeto a sujeto a sujeto a sujeto a sujeto a su  $5y_1 + 5y_2 + 3y_3 + 6y_4 \le 12$   $y_1, y_2, y_3, y_4 = 0 \le 1$ 

En el diagrama de la Figura 5.5 en cada nodo se muestra una solución parcial del problema relajado correspondiente a ese nodo. Además se da la complección que permite calcular una cota superior para el problema en esa rama.

#### **Primera iteracion. ´**

#### **Paso 1. Inicializacion. ´**

Comprobamos que la solución óptima del problema relajado  $y = (1, 1, 1, 1)$ no cumple la restricción del problema entero 0-1.

Comprobamos que la siguiente mejor solución  $y = (0, 1, 1, 1)$  no cumple la restricción del problema 0-1. Calculamos el valor  $z_S = 52$  para la función objetivo en esa solución.

Hacemos  $k = 1$  y fijamos la cota inferior  $z_I = 0$ .

 $y_1, y_2, y_3, y_4 = 0$  ó 1

Paso 2. Ramificación. Seleccionamos un problema no terminal, en este caso el PR y creamos dos nuevos problemas, el problema P2 y el problema P3, añadiendo al PR las restricciones  $y_1 = 0$  e  $y_1 = 1$ , respectivamente.

$$
\frac{P2}{\max z = 10y_1 + 12y_2 + 15y_3 + 25y_4} \qquad \max z = 10y_1 + 12y_2 + 15y_3 + 25y_4
$$
  
sujeto a  
 $y_1 = 0$   $y_1 = 1$ 

 $y_2, y_3, y_4 = 0$  ó 1  $y_2, y_3, y_4 = 0$  ó 1

#### **Paso 3. Acotacion. ´**

Para el problema P2 la complección  $y_S = (0, 0, 1, 1)$  proporciona el valor de la función objetivo  $z_S = 40$  que es una cota superior para el valor de la función objetivo del problema entero en esta rama.

Para el problema P3 la complección  $y_S = (1, 0, 1, 1)$  proporciona el valor de la función objetivo  $z_S = 50$  que es una cota superior.

Asociamos a estos problemas el valor  $k = 2$ .

#### **Paso 4. Problemas terminales.**

El problema P2 es terminal porque que  $z_S > z_I$  e  $y_S=(0, 0, 1, 1)$  cumple las restricciones del problema entero 0-1. Esta solución es candidata y se actualiza la cota inferior,  $z_I = 40$ .

El problema P3 no es terminal porque no cumple ninguna de las 3 condiciones. Volver al Paso 2.

#### **Segunda iteracion. ´**

Elegimos el problema P3 para ramificar, añadiendo la restricción  $y_2 = 0$  para crear el problema P4 y añadiendo la restricción  $y_2 = 1$  para crear el problema P5.

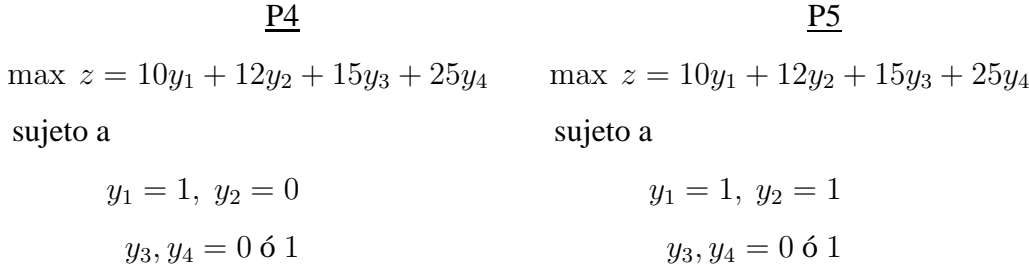

Para cada problema calcular las complecciones y el valor de la función objetivo, (ver Figura 5.5). Asociamos a estos problemas el valor  $k = 3$ .

El problema P4 es terminal porque  $z_S < z_I$ . El problema P5 no es terminal porque no cumple ninguna de las 3 condiciones.

Volver al Paso 2.

#### **Tercera iteracion. ´**

Elegimos el problema P5 para ramificar, añadiendo la restricción  $y_3 = 0$  para crear el problema P6 y añadiendo la restricción  $y_3 = 1$  para crear el problema P7.

 $\frac{P6}{P7}$ max  $z = 10y_1 + 12y_2 + 15y_3 + 25y_4$  max  $z = 10y_1 + 12y_2 + 15y_3 + 25y_4$ sujeto a sujeto a sujeto a sujeto a sujeto a sujeto a sujeto a sujeto a sujeto a sujeto a sujeto a sujeto a su

$$
y_1 = 1, y_2 = 1, y_3 = 0
$$
  
 $y_4 = 0 \t 6 \t 1$   
 $y_5 = 1, y_2 = 1, y_3 = 1$   
 $y_6 = 0 \t 1$ 

Calculamos las complecciones y el valor de la función objetivo, (ver Figura 5.5). Asociamos a estos problemas el valor  $k = 4$ .

Los dos problemas son terminales porque tienen un valor  $z_S < z_I$ . No hay problemas no terminales, la ramificación ha terminado.

La solución óptima del problema entero es la solución candidata que corresponde a la cota inferior  $z_I = 40$ , es decir,  $y_S = (0, 0, 1, 1)$ .

Deshaciendo los cambios de variable realizados se obtiene la solución óptima para el modelo entero inicial:  $x_1^* = x_2^* = 1, x_3^* = x_4^* = 0$  y  $z^* = 40$ .

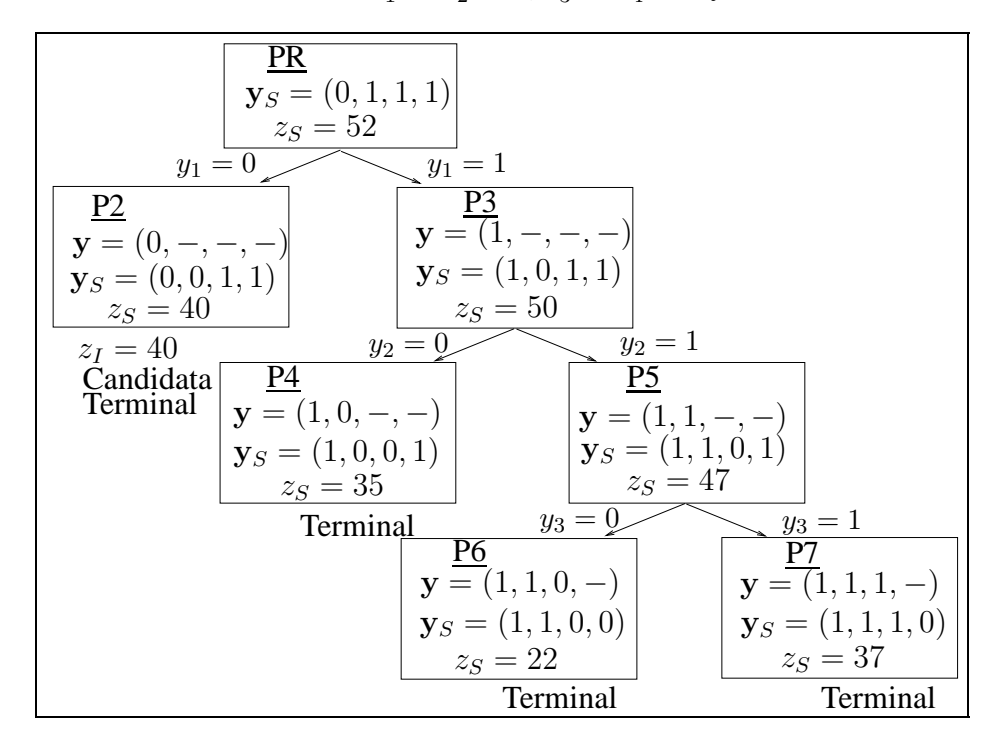

Figura 5.5: Diagrama de la solución óptima del problema entero 0-1